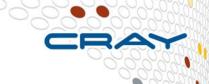

# Optimising Communication on the Cray XE6

# **Outline**

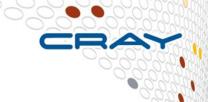

### **MPICH2** Releases for XE

# Day in the Life of an MPI Message

- Gemini NIC Resources
- Eager Message Protocol
- Rendezvous Message Protocol
- Important MPI environment variables

#### MPI rank order

**Huge Pages** 

## **Gemini Software**

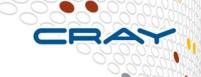

#### MPI device for Gemini based on

- User level Gemini Network Interface (uGNI)
- Distributed Memory Applications (DMAPP) library

## **FMA (Fast Memory Access)**

- In general used for small transfers
- FMA transfers are lower latency

## BTE (Block Transfer Engine)

 BTE transfers take longer to start but can transfer large amount of data without CPU involvement (DMA offload engine)

### Which is Better

#### **FMA PROS**

- Lowest latency (<1.4 usec)</li>
- All data has been read by the time dmapp returns
- More than one transfer active at the same time

#### **FMA CONS**

- CPU involved in the transfer
- Performance can vary depending on die used

#### **BTE PROS**

- Transfer done by Gemini, asynchronous with CPU
  - Transfers are queued if Gemini is busy
- Seems to get better P2P bandwidth in more cases

#### **BTE CONS**

- Higher latency : ~2 usec if queue is empty
  - Transfers are queued if Gemini is busy
- Only 4 BTE transaction can be active at a time (4 virtual channels)

# **MPICH2 and Cray MPT**

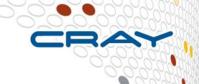

## Cray MPI uses MPICH2 distribution from Argonne

- Provides a good, robust and feature rich MPI
- Cray provides low level communication libraries
- Point to point tuning
- Collective tuning
- Shared memory device is built on top of Cray XPMEM

## Many layers are straight from MPICH2

Error messages can be from MPICH2

## **MPICH2 on CRAY XE6**

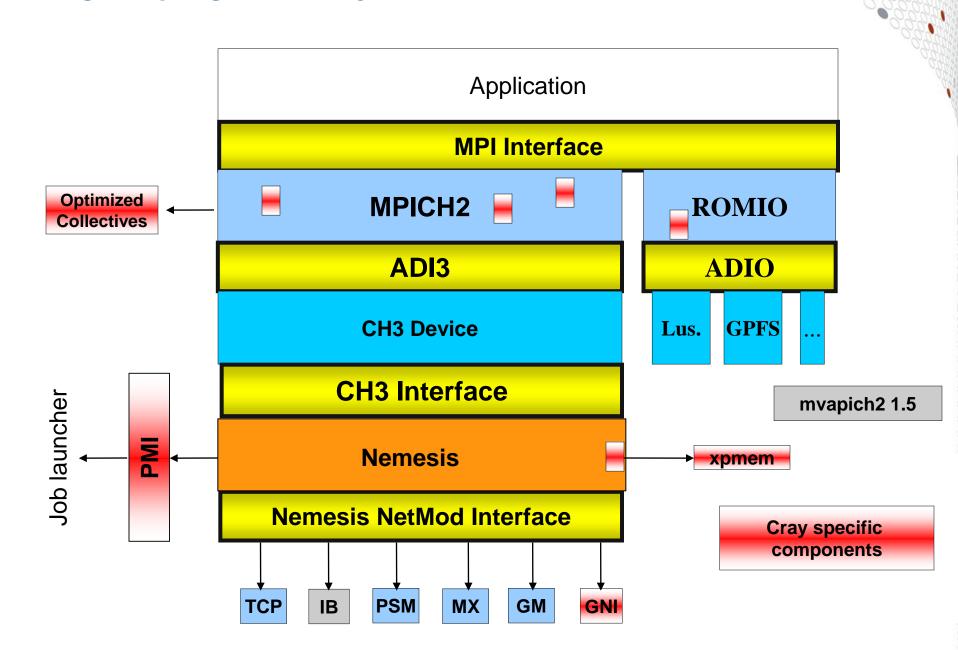

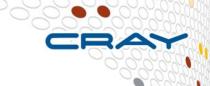

# **MPICH2 over GNI Basics**

# Implications of GNI SMSG Mailboxes for Apps

Applications with scalable communication patterns benefit from high message rates and low latency of GNI *private* SMSG mailboxes without large memory consumption. (~1.7 µsec latency nn, ~1.4 MM/sec nn/rank\*)

Applications with dense communication graphs aren't going to scale too well on Gemini using GNI *private* SMSG mailboxes, may be okay with *shared* SMSG mailboxes.

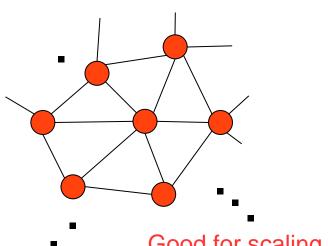

Good for scaling to xflops

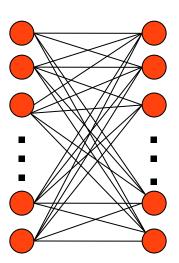

\* For ranks on die0

okay for ISV apps scaling to ~1000 ranks, bad for petascale apps, forget xflops with MPI flat program model

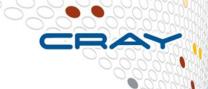

# A Day in the Life of an MPI Message

**Gemini NIC Resources for Transferring Data** 

**Eager Message Protocol : E0 and E1 Paths** 

Rendezvous Message Protocol: R0 and R1 Paths

MPI environment variables that alter those paths

# Day in the Life of an MPI Message

## Four Main Pathways through the MPICH2 GNI NetMod

- Two EAGER paths (E0 and E1)
  - For a message that can fit in a GNI SMSG mailbox (E0)
  - For a message that can't fit into a mailbox but is less than MPICH\_GNI\_MAX\_EAGER\_MSG\_SIZE in length (E1)
- Two RENDEZVOUS (aka LMT) paths: R0 (RDMA get) and R1 (RDMA put)

## Selected Pathway is based on Message Size

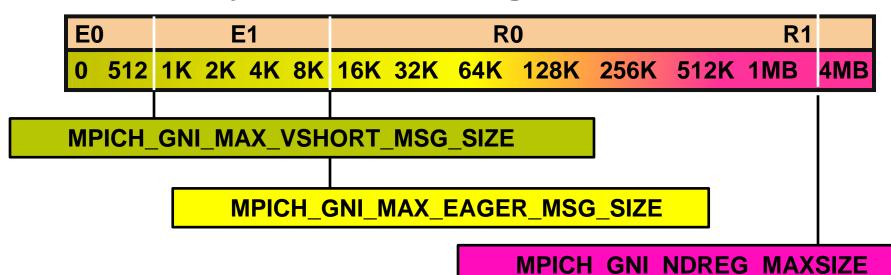

## MPI env variables affecting the pathway

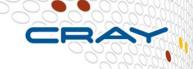

### MPICH\_GNI\_MAX\_VSHORT\_MSG\_SIZE

Controls max size for E0 Path
 Default varies with job size: 216-984 bytes

#### MPICH\_GNI\_MAX\_EAGER\_MSG\_SIZE

Controls max message size for E1 Path (Default is 8K bytes)

#### MPICH\_GNI\_NDREG\_MAXSIZE

Controls max message size for R0 Path (Default is 4MB bytes)

#### MPICH\_GNI\_LMT\_PATH=disabled

• Can be used to Disable the entire Rendezvous (LMT) Path

# **EAGER Message Protocol**

# Data is transferred when MPI\_Send (or variant) encountered

This implies data will be buffered on receiver's node

# **Two EAGER Pathways**

- E0 small messages that fit into GNI SMSG Mailbox
  - Default mailbox size varies with number of ranks in the job
  - Use MPICH\_GNI\_MAX\_VSHORT\_MSG\_SIZE to adjust size
- E1 too big for SMSG Mailbox, but small enough to still go EAGER
  - Use MPICH\_GNI\_MAX\_EAGER\_MSG\_SIZE to adjust size
  - Requires extra copies

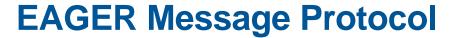

CRAY

Default mailbox size varies with number of ranks in the job Protocol for messages that can fit into a GNI SMSG mailbox The default varies with job size, although this can be tuned by the user to some extent

| Ranks in Job       | Max user data (MPT 5.3) | MPT 5.4 and later |
|--------------------|-------------------------|-------------------|
| < = 512 ranks      | 984 bytes               | 8152 bytes        |
| > 512 and <= 1024  | 984 bytes               | 2008 bytes        |
| > 1024 and < 16384 | 472 bytes               | 472 bytes         |
| > 16384 ranks      | 216 bytes               | 216 bytes         |

# Day in the Life of Message type E0

EAGER messages that fit in the GNI SMSG Mailbox

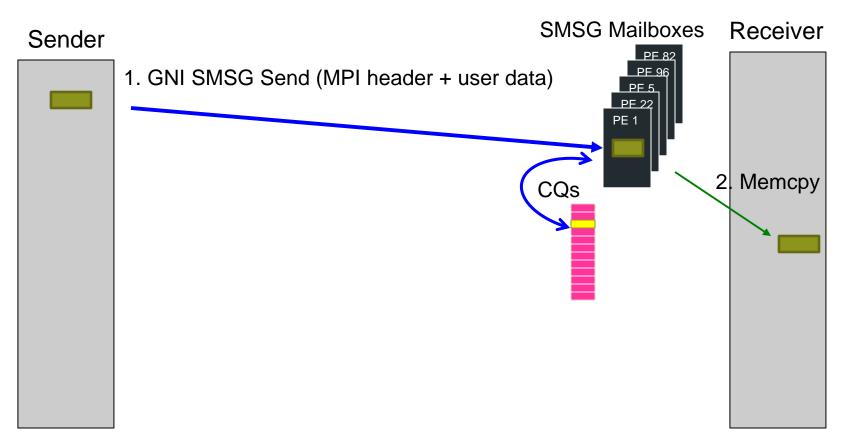

GNI SMSG Mailbox size changes with number of ranks in job If user data is 16 bytes or less, it is copied into the MPI header

# Day in the Life of Message type E1

EAGER messages that don't fit in the GNI SMSG Mailbox

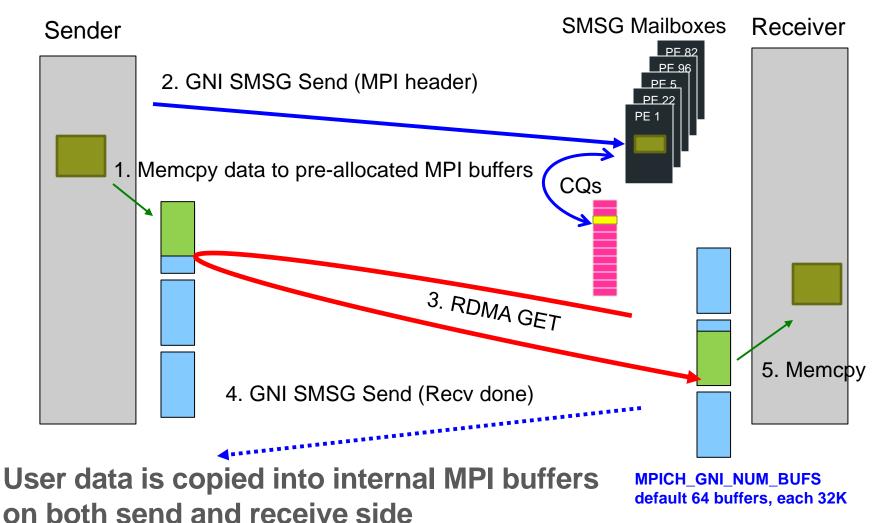

# **RENDEZVOUS Message Protocol**

# Data is transferred after both MPI\_Send and MPI\_Recv are encountered Two RENDEZVOUS Pathways

- R0 RDMA GET method
  - By default, used for messages between 8K and 4MB
  - Use MPICH\_GNI\_MAX\_EAGER\_MSG\_SIZE to adjust starting point
  - Use MPICH\_GNI\_NDREG\_MAXSIZE to adjust ending point
  - Can get overlap of communication and computation in this path
    - Helps to issue MPI\_Isend <u>prior</u> to MPI\_Irecv
  - May deplete memory registration resources
- R1 Pipelined RDMA PUT method
  - By default, used for messages greater than 512k
  - Use MPICH\_GNI\_NDREG\_MAXSIZE to adjust starting point
  - Very difficult to overlap communication and computation in this path

# Day in the Life of Message type R0

Rendezvous messages using RDMA Get

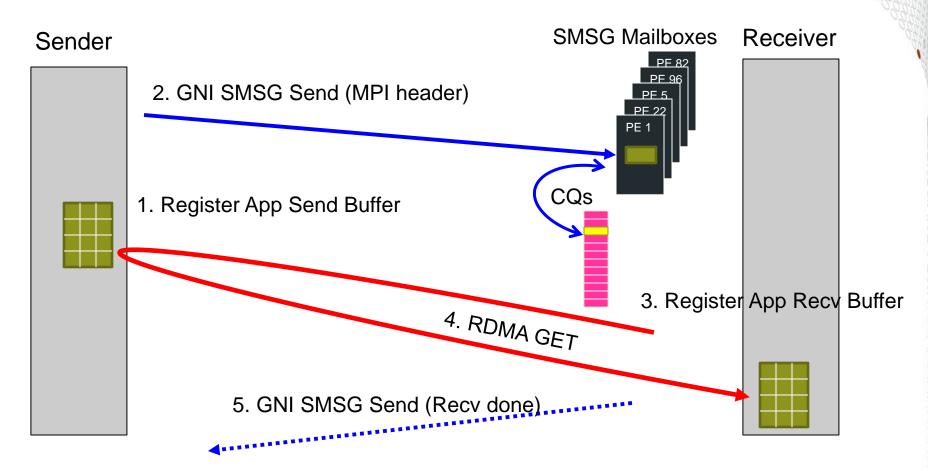

No extra data copies

Best chance of overlapping communication with computation

# Day in the Life of Message type R1

CRAY

Rendezvous messages using RDMA Put

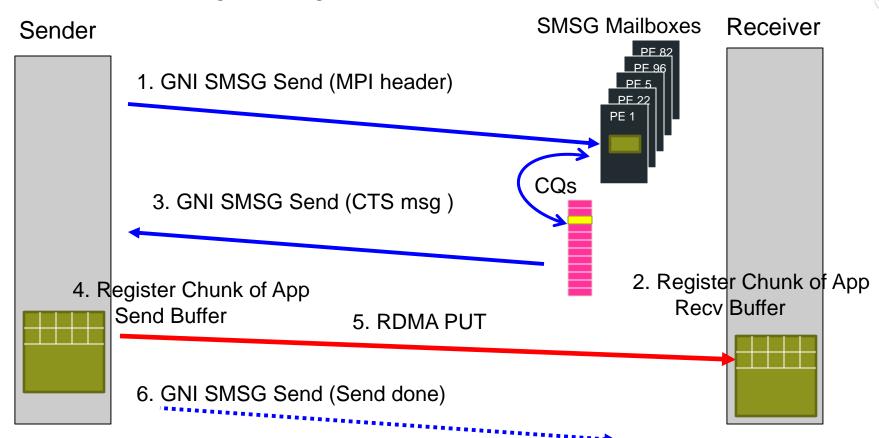

Repeat steps 2-6 until all sender data is transferred Chunksize is MPI\_GNI\_MAX\_NDREG\_SIZE (default of 4MB)

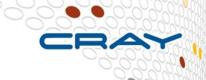

# **Environment Variables**

**Environment Variables for Inter-node Point-to- Point Messaging** 

Check 'man mpi' for all details

# MPICH\_GNI\_MAX\_VSHORT\_MSG\_SIZE

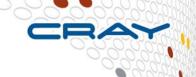

- Can be used to control the maximum size message that can go through the private SMSG mailbox protocol (E0 *eager* path).
- Default varies with job size
- Maximum size is 8192 bytes. Minimum is 80 bytes.
- If you are trying to demonstrate an MPI\_Alltoall at very high count, with smallest possible memory usage, may be good to set this as low as possible.
- If you know your app has a scalable communication pattern, and the performance drops at one of the edges shown on table on slide 18, you may want to set this environment variable.
- Pre-posting receives for this protocol avoids a potential extra memcpy at the receiver.

# MPICH\_GNI\_MAX\_EAGER\_MSG\_SIZE

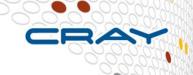

### Default is 8192 bytes

Maximum size message that go through the *eager* (E1) protocol May help for apps that are sending medium size messages, and do better when loosely coupled. Does application have a large amount of time in MPI\_Waitall? Setting this environment variable higher may help.

Maximum allowable setting is 131072 bytes

Pre-posting receives can avoid potential double memcpy at the receiver.

Note that a 40-byte Nemesis header is included in account for the message size.

## MPICH\_GNI\_MBOX\_PLACEMENT

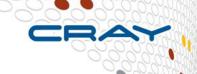

Provides a means for controlling which memories on a node are used for some SMSG mailboxes (private).

Default is to place the mailboxes on the memory where the process is running when the memory for the mailboxes is faulted in.

For optimal MPI message rates, better to place mailboxes on memory of die0 (where Gemini is attached).

Only applies to first 4096 mailboxes of each rank on the node.

Syntax for enabling placement of mailboxes near the Gemini: export MPICH\_GNI\_MBOX\_PLACEMENT=nic

# Cray XE6 Node Details - 32-core Interlagos

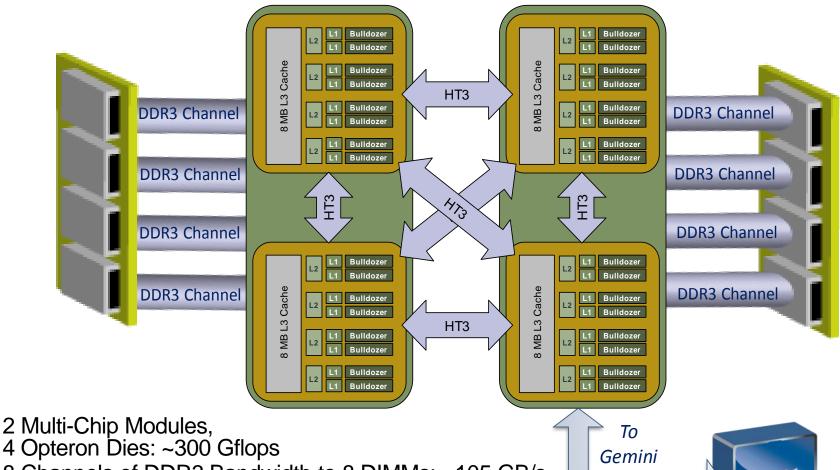

HT3

2 Multi-Chip Modules,

8 Channels of DDR3 Bandwidth to 8 DIMMs: ~105 GB/s

32 Computational Cores, 32 MB of L3 cache

Dies are fully connected with HT3

## MPICH\_GNI\_RDMA\_THRESHOLD

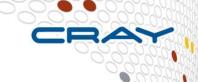

### Default is now 1024 bytes

- Controls the threshold at which the GNI netmod switches from using FMA for RDMA read/write operations to using the BTE.
- Since BTE is managed in the kernel, BTE initiated RDMA requests can progress even if the applications isn't in MPI.
- Owing to Opteron/HT quirks, the BTE is often better for moving data to/from memories that are farther from the Gemini.
- But using the BTE may lead to more interrupts being generated

## MPICH\_GNI\_NDREG\_LAZYMEM

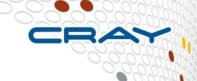

- Default is enabled. To disable export MPICH\_GNI\_NDREG\_LAZYMEM=disabled
- Controls whether or not to use a lazy memory deregistration policy inside UDREG. Memory registration is expensive so this is usually a good idea.
- Only important for those applications using the LMT (large message transfer) path, i.e. messages greater than MPICH\_GNI\_MAX\_EAGER\_MSG\_SIZE.
- Disabling results in a significant drop in measured bandwidth for large transfers ~40-50 %.
- If code only works with this feature being diabled => BUG

## MPICH\_GNI\_DMAPP\_INTEROP

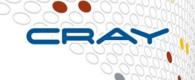

Only relevant for mixed MPI/SHMEM/UPC/CAF codes

Normally want to leave enabled so MPICH2 and DMAPP can share the same memory registration cache,

May have to disable for SHMEM codes that call *shmem\_init* after *MPI\_Init*.

May want to disable if trying to add SHMEM/CAF to an MPI code and notice a big performance drop.

Syntax:

export MPICH\_GNI\_DMAPP\_INTEROP=disabled

## MPICH\_GNI\_DMAPP\_INTEROP

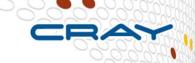

## May have to set to disable if one gets a traceback like this:

```
Rank 834 Fatal error in MPI_Alltoall: Other MPI error, error stack:
MPI_Alltoall(768)...... MPI_Alltoall(sbuf=0x2aab9c301010,
scount=2596, MPI DOUBLE, rbuf=0x2aab7ae01010, rcount=2596,
MPI DOUBLE.
comm=0x84000004) failed
MPIR_Alltoall(469).....
MPIC Isend(453).....
MPID nem Imt RndvSend(102).....
MPID_nem_gni_Imt_initiate_Imt(580).....: failure occurred while attempting to
send RTS packet
MPID_nem_gni_iStartContigMsg(869).....:
MPID_nem_gni_iSendContig_start(763).....:
MPID_nem_gni_send_conn_req(626).....:
MPID_nem_gni_progress_send_conn_req(193):
MPID_nem_gni_smsg_mbox_alloc(357).....:
MPID_nem_gni_smsg_mbox_block_alloc(268).: GNI_MemRegister
GNI_RC_ERROR_RESOURCE)
```

## MPICH\_GNI\_NUM\_BUFS

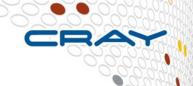

Default is 64 32K buffers (2M total)

Controls the number of 32KB DMA buffers available for each rank to use in the GET-based Eager protocol (E1).

May help to modestly increase. But other resources constrain the usability of a large number of buffers, so don't go berserk with this one.

Syntax:

export MPICH\_GNI\_NUM\_BUFS=X

## MPICH\_GNI\_DYNAMIC\_CONN

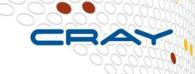

### **Enabled by default**

Normally want to leave enabled so mailbox resources (memory, NIC resources) are allocated only when the application needs them

If application does all-to-all or many-to-one/few, may as well disable dynamic connections. This will result in significant startup/shutdown costs though.

Syntax for disabling:

export MPICH\_GNI\_DYNAMIC\_CONN=disabled

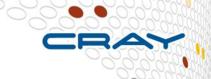

# **Environment Variables for Collective Operations**

Again, please check 'man mpi'

# MPI\_Allgather

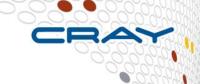

With MPT 5.1 switched to using Seastar-style algorithm where for short transfers/rank: use MPI\_Gather/MPI\_Bcast rather than ANL algorithm

Switchover from Cray algorithm to ANL algorithm can be controlled by the MPICH\_ALLGATHER\_VSHORT\_MSG environment variable. By default enabled for transfers/rank of 1024 bytes or less

The Cray algorithm can be deactivated by setting

export MPICH\_COLL\_OPT\_OFF=mpi\_allgather

# MPI\_Allgatherv

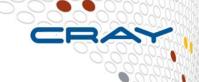

With MPT 5.1 switched to using Seastar-style algorithm where for short transfers/rank: use a specialized MPI\_Gatherv/MPI\_Bcast rather than ANL algorithm

Switchover from Cray algorithm to ANL algorithm can be controlled by the MPICH\_ALLGATHERV\_VSHORT\_MSG environment variable. By default enabled for transfers/rank of 1024 bytes or less.

The Cray algorithm can be deactivated by setting

export MPICH\_COLL\_OPT\_OFF=mpi\_allgatherv

## **MPI\_Alltoall**

**Optimizations added in MPT 5.1** 

Switchover from ANL's implementation of Bruck algorithm (IEEE TPDS, Nov. 1997) is controllable via the MPICH\_ALLTOALL\_SHORT\_MSG environment variable. Defaults are

| ranks in communicator | Limit (in bytes) for using Bruck |  |
|-----------------------|----------------------------------|--|
| <= 512                | 2048                             |  |
| >512 && <=1024        | 1024                             |  |
| > 1024                | 128                              |  |

- Larger transfers use an optimized pair-wise exchange algorithm
- New algorithm can be disabled by export MPICH\_COLL\_OPT\_OFF=mpi\_alltoall

## MPI\_Allreduce/MPI\_Reduce

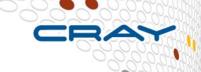

The ANL smp-aware MPI\_Allreduce/MPI\_Reduce algorithms can cause issues with bitwise reproducibility. To address this Cray MPICH2 has two new environment variables starting with MPT 5.1 -

MPI\_ALLREDUCE\_NO\_SMP – disables use of smp-aware MPI\_Allreduce

MPI\_REDUCE\_NO\_SMP - disables use of smp-aware MPI\_Reduce

## MPI\_Bcast

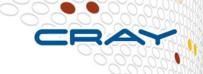

Starting with MPT 5.1, all ANL algorithms except for binomial tree are disabled since the others perform poorly for communicators with 512 or more ranks

To disable this tree algorithm-only behaviour, set the MPICH\_BCAST\_ONLY\_TREE environment variable to 0, i.e.

export MPICH\_BCAST\_ONLY\_TREE=0

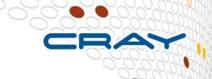

# **Environment Variables for Intra-node Point-to-Point Messaging**

Did I mention, man mpi'?

#### MPICH\_SMP\_SINGLE\_COPY\_SIZE

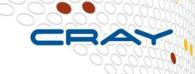

Default is 8192 bytes

Specifies threshold at which the Nemesis shared memory channel switches to a single-copy, XPMEM based protocol for intra-node messages

Note that XPMEM is completely different from KNEM (INRIA) which is in use in MPICH2 deployed on other Linux cluster systems. Don't get confused if following mpich-discuss, etc.

#### MPICH\_SMP\_SINGLE\_COPY\_OFF

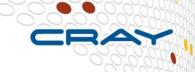

In MPT 5.1 the default is enabled, In 5.4 it is disabled Specifies whether or not to use a XPMEM-based single-copy protocol for intra-node messaes of size MPICH\_SMP\_SINGLE\_COPY\_SIZE bytes or larger May need to set this environment variable if

- Finding XPMEM is kernel OOPses (check the console on the SMW)
- Sometimes helps if hitting UDREG problems. XPMEM goes kind of crazy with Linux mmu notifiers and causes lots of UDREG invalidations (at least the way MPICH2 uses XPMEM).

#### MPICH\_NEMESIS\_ASYNC\_PROGRESS

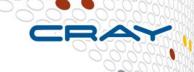

The Gemini does not have a progress engine.

If set, enables the MPICH2 asynchronous progress feature. In addition, the MPICH\_MAX\_THREAD\_SAFETY environment variable must be set to multiple in order to enable this feature. The asynchronous progress feature is effective only when the aprun -r option is used to reserve one or more processors on each node for core specialization. See the aprun(1) man page for more information regarding how to use core specialization.

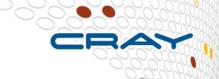

#### **MPI** rank orders

Is your nearest neighbor really your nearest neighbor? And do you want them to be your nearest neighbor?

#### **Rank Placement**

## The default ordering can be changed using the following environment variable:

MPICH\_RANK\_REORDER\_METHOD

#### These are the different values that you can set it to:

- 0: Round-robin placement Sequential ranks are placed on the next node in the list. Placement starts over with the first node upon reaching the end of the list.
- 1: (DEFAULT) SMP-style placement Sequential ranks fill up each node before moving to the next.
- 2: Folded rank placement Similar to round-robin placement except that each pass over the node list is in the opposite direction of the previous pass.
- 3: Custom ordering. The ordering is specified in a file named MPICH\_RANK\_ORDER.

#### **Rank Placement**

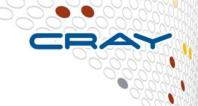

#### When is this useful?

- Point-to-point communication consumes a significant fraction of program time and a load imbalance detected
- Also shown to help for collectives (alltoall) on subcommunicators
- Spread out IO across nodes

#### 0: Round Robin Placement

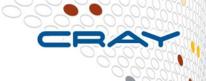

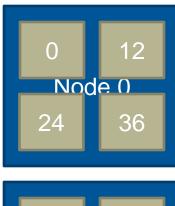

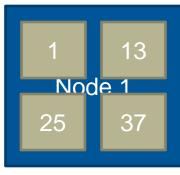

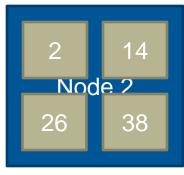

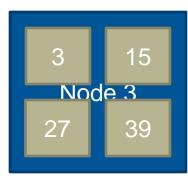

| 16     |  |  |
|--------|--|--|
| Node 4 |  |  |
| 40     |  |  |
|        |  |  |

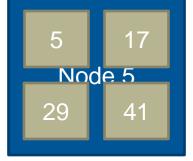

| 6  | 18  |
|----|-----|
|    | e 6 |
| 30 | 42  |

| 7      | 19 |  |
|--------|----|--|
| Node 7 |    |  |
| 31     | 43 |  |

| 8      | 20 |  |
|--------|----|--|
| Node 8 |    |  |
| 32     | 44 |  |

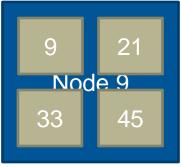

| 10      | 22 |  |
|---------|----|--|
| Node 10 |    |  |
| 34      | 46 |  |

| 11  | 23   |
|-----|------|
| Nod | e 11 |
| 35  | 47   |
|     |      |

#### 1: SMP Placement (default)

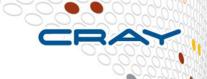

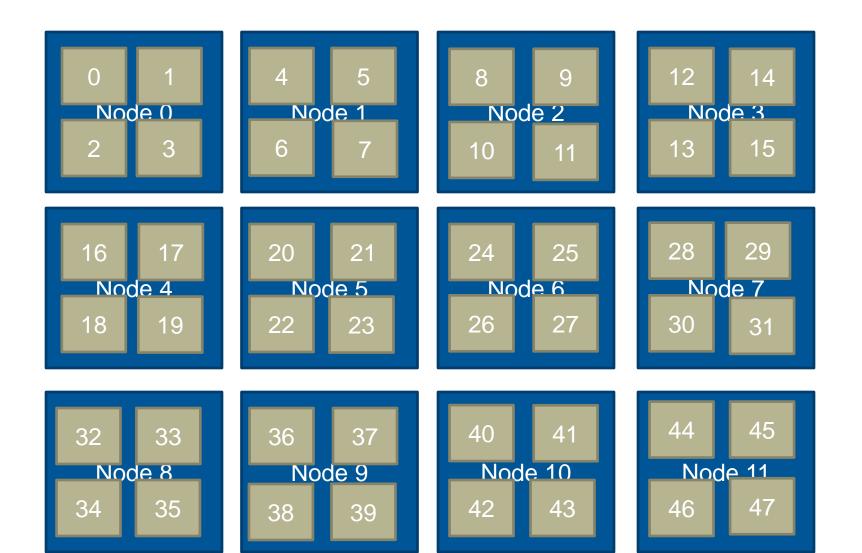

#### 2: Folded Placement

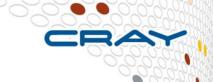

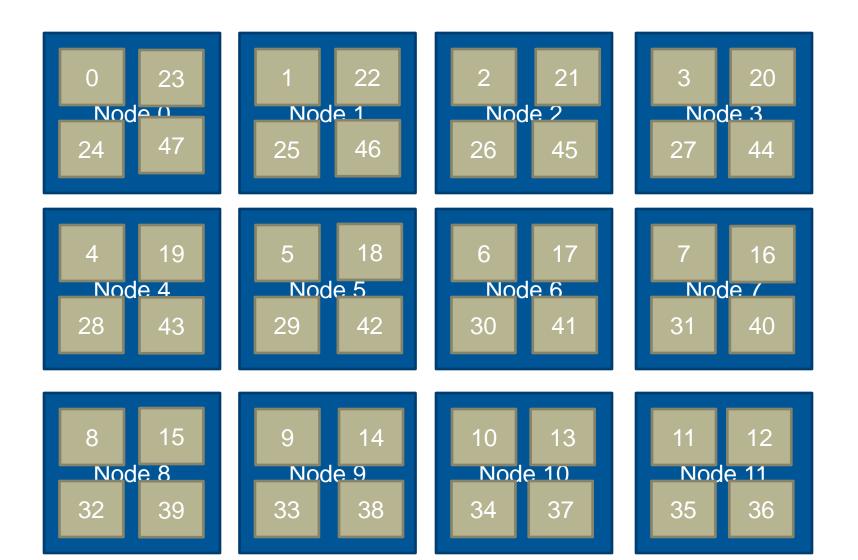

#### **Rank Placement**

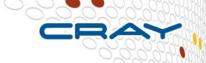

From the man page: The grid\_order utility is used to generate a rank order list for use by an MPI application that uses communication between nearest neighbors in a grid. When executed with the desired arguments, grid\_order generates rank order information in the appropriate format and writes it to stdout. This output can then be copied or written into a file named MPICH\_RANK\_ORDER and used with the

MPICH\_RANK\_REORDER\_METHOD=3

environment variable to override the default MPI rank placement scheme and specify a custom rank placement.

Craypat will also make suggestions

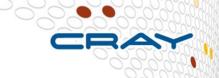

# Case Study: AWP-ODC and MPI Re-ordering

David Whitaker
Applications Group
Cray Inc

## AWP-ODC and MPI reordering

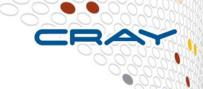

#### **AWP-ODC** code from NCAR procurement

Earthquake code – x, y, z structured grid

#### MPI uses two communicators

- Shared memory on node fast
- uGNI between nodes not as fast

#### AWP-ODC grid => 3-D grid of blocks

- Each block mapped to a processor
- Map blocks to node to minimize off-node communication

Use MPI rank re-ordering to map blocks to nodes

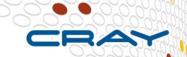

## **AWP-ODC** and grid\_order

#### If MPICH\_RANK\_REORDER\_METHOD=3

then rank order => MPICH\_RANK\_ORDER file

#### Use grid\_order to generate MPICH\_RANK\_ORDER

- Part of perftools
- "module load perftools" to access command/man-page
- grid\_order -C -g x,y,z -c nx, ny, nz
  - -C: row major ordering
  - -g: x, y, z grid size
    - x\*y\*z = number of MPI processes
  - -c: nx, ny, nz of the grids on node
    - nx\*ny\*nz = number of MPI processes on a node

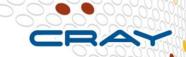

## **AWP-ODC example – Part 1**

#### NCAR provided three test cases:

- 256 processors: 16x2x8 grid
- 512 processors: 16x4x8 grid
- 1024 processors: 16x4x16 grid

For 256 processors: 16x2x8 grid

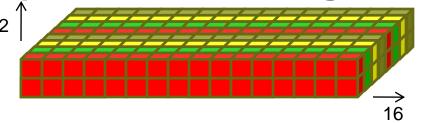

Graphics by Kevin McMahon

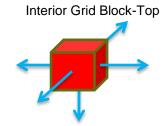

- IL-16 node has 32 cores
  - Possible grid block groups (nx, ny, nz) for a node:
  - 16x2x1: 64 neighbors off-node
  - 2x2x8: 32 neighbors off-node
  - 4x2x4: 24 neighbors off -node

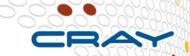

## **AWP-ODC example – Part 2**

#### For 256 processors test case

- Using 2x2x8 blocks/node was fastest
  - Default: 0.097 sec/compute iter
  - 2x2x8 blocks/node: 0.085 sec/compute iter
- 12% faster than the default results!

#### Final additions to the 256pe PBS batch script:

```
. ${MODULESHOME}/init/sh
module load perftools
export MPICH_RANK_REORDER_METHOD=3
/bin/rm -rf MPICH_RANK_ORDER
grid_order -C -g 16,2,8 -c 2,2,8 > MPICH_RANK_ORDER
```

#### **IMD**

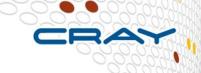

- + grid\_order -R -P -m 8192 -n 32 -g 32,16,16 -c 4,4,2 outnbl16\_8192.N32:4.031155e-06 cpuseconds per step and atom outnbl64\_8192.N32:4.095462e-06 cpuseconds per step and atom
- + grid\_order -R -P -m 8192 -n 32 -g 32,16,16 -c 2,4,1 outnbl16\_8192.N32:4.026443e-06 cpuseconds per step and atom outnbl64\_8192.N32:4.039731e-06 cpuseconds per step and atom
- + grid\_order -R -P -m 8192 -n 32 -g 32,16,16 -c 4,4,1 outnbl16\_8192.N32:3.902369e-06 cpuseconds per step and atom outnbl64\_8192.N32:4.027267e-06 cpuseconds per step and atom

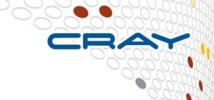

## Hugepages

#### Why use Huge Pages

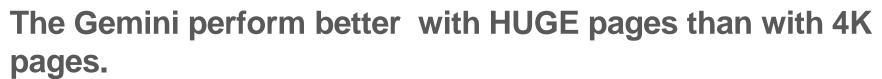

HUGE pages use less GEMINI resources than 4k pages (fewer bytes).

Your code may run with fewer TLB misses (hence faster)

## Use modules to change default page sizes (man intro\_hugepages):

- e.g. module load craype-hugepages#
  - craype-hugepages128K
  - craype-hugepages512K
  - craype-hugepages2M
  - craype-hugepages8M
  - craype-hugepages16M
  - craype-hugepages64M

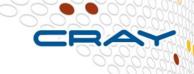

#### What is in the module file

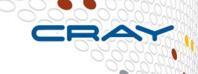

The setting of HUGETLB\_DEFAULT\_PAGE\_SIZE varies between hugepages modules, but the other settings are the same hpcander@eslogin003:~> module show craype-hugepages8M

-----

/opt/cray/xt-asyncpe/default/modulefiles/craype-hugepages8M:

append-path PE\_PRODUCT\_LIST HUGETLB8M

setenv HUGETLB\_DEFAULT\_PAGE\_SIZE 8M

setenv HUGETLB\_MORECORE yes

setenv HUGETLB ELFMAP W

setenv HUGETLB\_FORCE\_ELFMAP yes+

setenv HUGETLB8M\_POST\_LINK\_OPTS -WI,--whole-archive,-lhugetlbfs,--

no-whole-archive -WI,-Ttext-segment=0x4000000,-zmax-page-size=0x4000000

\_\_\_\_\_

So to use huge pages, it is important to link your executable with a huge pages module loaded, but you can select a different one when running.

#### **Huge pages – details**

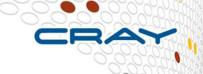

Linked with the correct library: -lhugetlbfs

Activate the library at run time: export HUGETLB\_MORECORE=yes

#### Launch the program with aprun pre-allocating huge pages

- request <size> MBytes per PE -m<size>h (advisory mode)
- request <size> MBytes per PE -m<size>hs (required mode)
  - What if the request can't be satisfied? Slow or crash?

#### Example: aprun -m700hs -N2 -n8 ./my\_app

Requires 1400 MBytes of huge page memory on each node

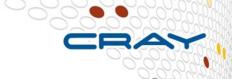

# Thank You Questions?